# Lección 11: Bucles anidados en Laberinto

### 55 minutos

### Resumen

En esta lección de **desarrollo de habilidades**, los estudiantes aprenderán a programar un bucle dentro de otro bucle.

### Propósito

En esta introducción a los bucles anidados, los estudiantes tendrán que salir de su zona de confort para idear soluciones más eficientes.

En desafíos anteriores, los estudiantes fueron guiados para identificar patrones repetitivos. Ahora, los estudiantes aprenderán a identificar patrones dentro de patrones repetidos para desarrollar bucles anidados. Esta lección comienza animando a los estudiantes a intentar resolver un desafío cuyo código es irritante, complejo y extenso de escribir. Luego de ver un video introductorio sobre bucles anidados, se les mostrará un ejemplo y se les pedirá predecir qué pasa si se pone un bucle dentro de otro bucle. Este sistema progresivo les permite tener mucha práctica a fin de fortalecer y desarrollar su comprensión de los bucles.

### Estándares

Curso Completo [Alineamiento](https://studio.code.org/s/coursed-2021/standards)

#### Estándares de Ciencias de la Computación CSTA K-12 (2017)

▶ AP - Algorithms & Programming

#### Agenda

[Actividad](#page-1-0) previa (10 minutos) [Introducción](#page-1-1)

[Actividad](#page-1-2) Principal (30 minutos) Bucles anidados en [Laberinto](#page-1-3)

[Actividad](#page-2-0) de cierre (15 minutos) [Reflexión](#page-2-1)

# Objetivos

Los estudiantes podrán:

- Dividir tareas complejas en secciones repetibles más pequeñas.
- Identificar los beneficios de usar una estructura de bucle en lugar de la repetición manual.
- Reconocer que largos patrones repetidos están conformados de patrones repetidos más pequeños.

### Preparación

- Juega con los rompecabezas para encontrar cualquier área potencialmente problemática para tu clase.
- Asegúrate de que cada estudiante tenga un diario de reflexión.

# Vocabulario

- Comando Una instrucción para un computador. Muchos comandos juntos forman algoritmos y programas.
- Bucle la acción de hacer algo una y otra vez.
- Repetir Hacer algo otra vez.

# Guía Didáctica

# <span id="page-1-0"></span>Actividad previa (10 minutos)

#### <span id="page-1-1"></span>Introducción

Repasa brevemente con tu clase qué son y para qué sirven los **bucles**.

- · \_ ¿Qué hacen los bucles?\_
	- Los bucles repiten una serie de comandos.
- · \_ ¿Para qué usamos los bucles?\_
	- Usamos los bucles para crear patrones de acciones repetitivas.

Coméntales que ahora harán algo súper genial: usar bucles dentro de otros bucles. Pregúntales si tienen alguna idea de para qué podríamos usar un bucle dentro de otro bucle.

Si un bucle repite un patrón, ientonces un bucle dentro de otro buclerepetiría un patrón de patrones!

Los estudiantes no necesitan entender esto de inmediato, así que siéntete libre de pasar a los desafíos en línea incluso si los estudiantes todavía parecen un poco confundidos.

# <span id="page-1-2"></span>Actividad Principal (30 minutos)

#### <span id="page-1-3"></span>Bucles anidados en Laberinto

Para esta lección, recomendamos encarecidamente usar la programación en parejas, ya que este tema podría ser complicado para la mayoría de tus estudiantes. Trabajar con un compañero y discutir posibles soluciones para los desafíos podría alivianar tu carga mental.

Recomendamos además tener papel y lápices a mano para que los estudiantes puedan planificar antes de codificar. Algunos desafíos tienen bloques con límite de usos, por lo que los estudiantes podrían necesitar escribir la versión larga del código para analizarlo y encontrar las zonas de repetición.

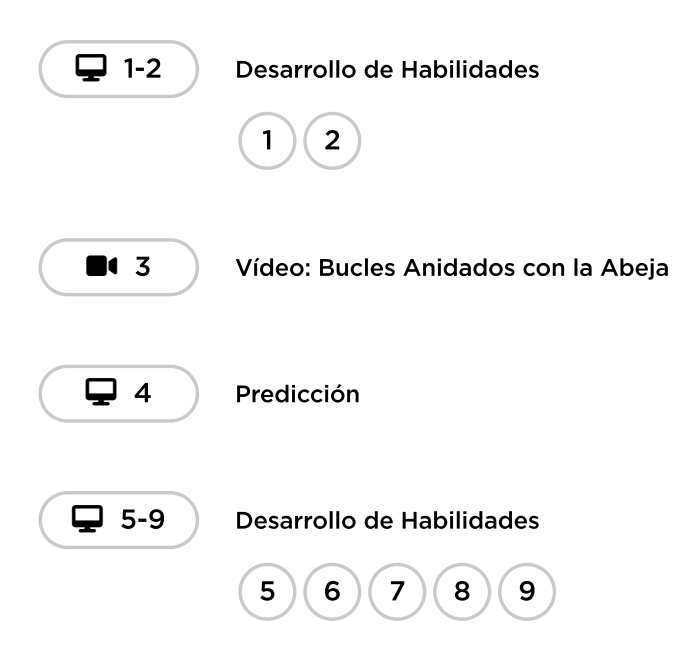

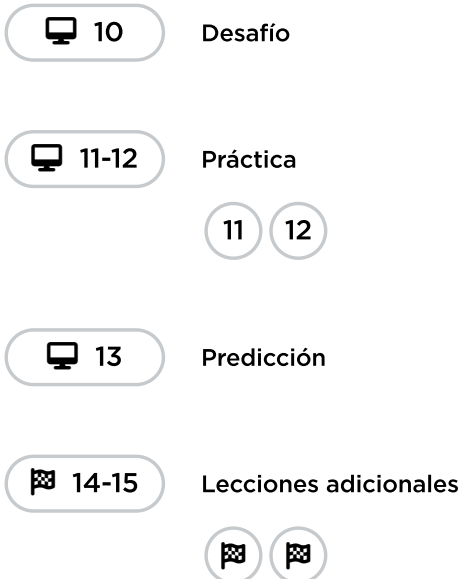

# <span id="page-2-0"></span>Actividad de cierre (15 minutos)

#### <span id="page-2-1"></span>Reflexión

#### Sugerencias:

- ¿Sobre qué se trataba la lección de hoy?
- ¿Cómo te sentiste durante la lección?
- ¿Qué es un bucle anidado?
- ¿Puedes dibujar un desafío que use un bucle anidado? intenta codificar la solución de tu propio desafío.

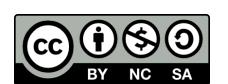

**(1) SO** Esta obra está disponible bajo una Licencia Creative [Commons](http://creativecommons.org/licenses/by-nc-sa/4.0/) (CC BY-NC-SA 4.0).

[Contáctanos](https://code.org/contact) si desea contar con la licencia de los materiales de Code.org para uso comercial.